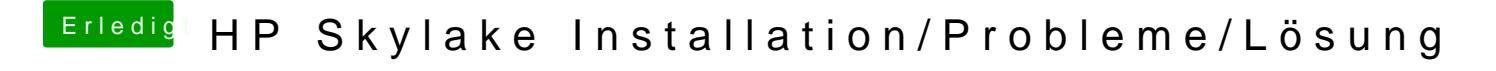

Beitrag von iPhoneTruth vom 15. Dezember 2016, 13:36

Mache Ich! Hier ist sie!